## *Application Cover Sheet for Recertification – Instructions*

## 1. APPLICATION COVER SHEET FOR RECERTIFICATION METALLY AND HELMON HELMON HELMON HELMON HELMON HELMON HELMON HELMON

**Applicant Signature** 

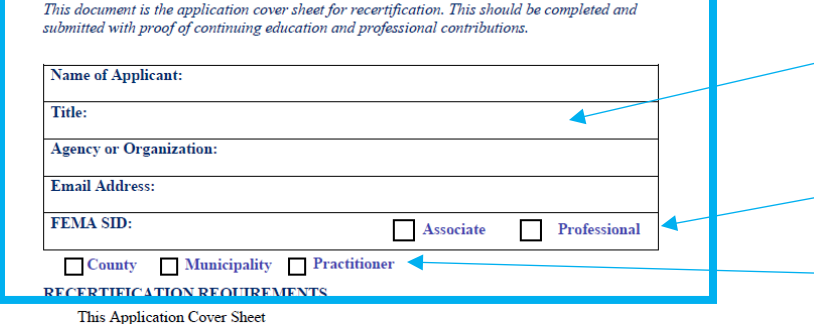

A minimum of 75 continuing education training hours in 3 of the 5 Mission Areas, as follows to ensure well-rounded knowledge (training should be no more than five years old; a maximum of 25 hours per class can be counted for any mission area, regardless of course

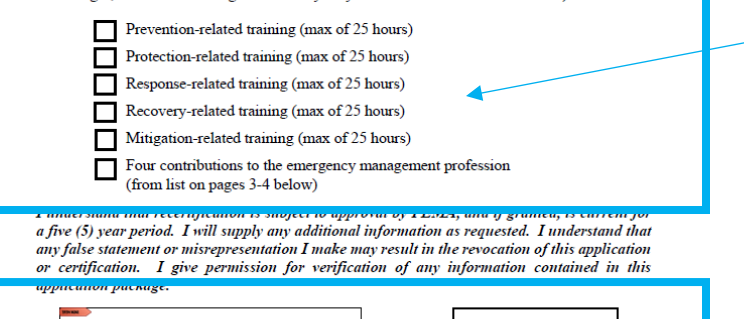

Date

affiliated with an agency or organization, use them in the Agency/Org field. FEMA SID will be required, as this is how we are identifying individuals in the database.

Check whether you're applying for your Associate or Professional Recertification.

Check off whether you're applying for your county, municipality, or practitioner recertification.

Check off the categories you're using for training & check off the block once you've completed the four contributions to emergency management.

Don't forget to sign & date your application.

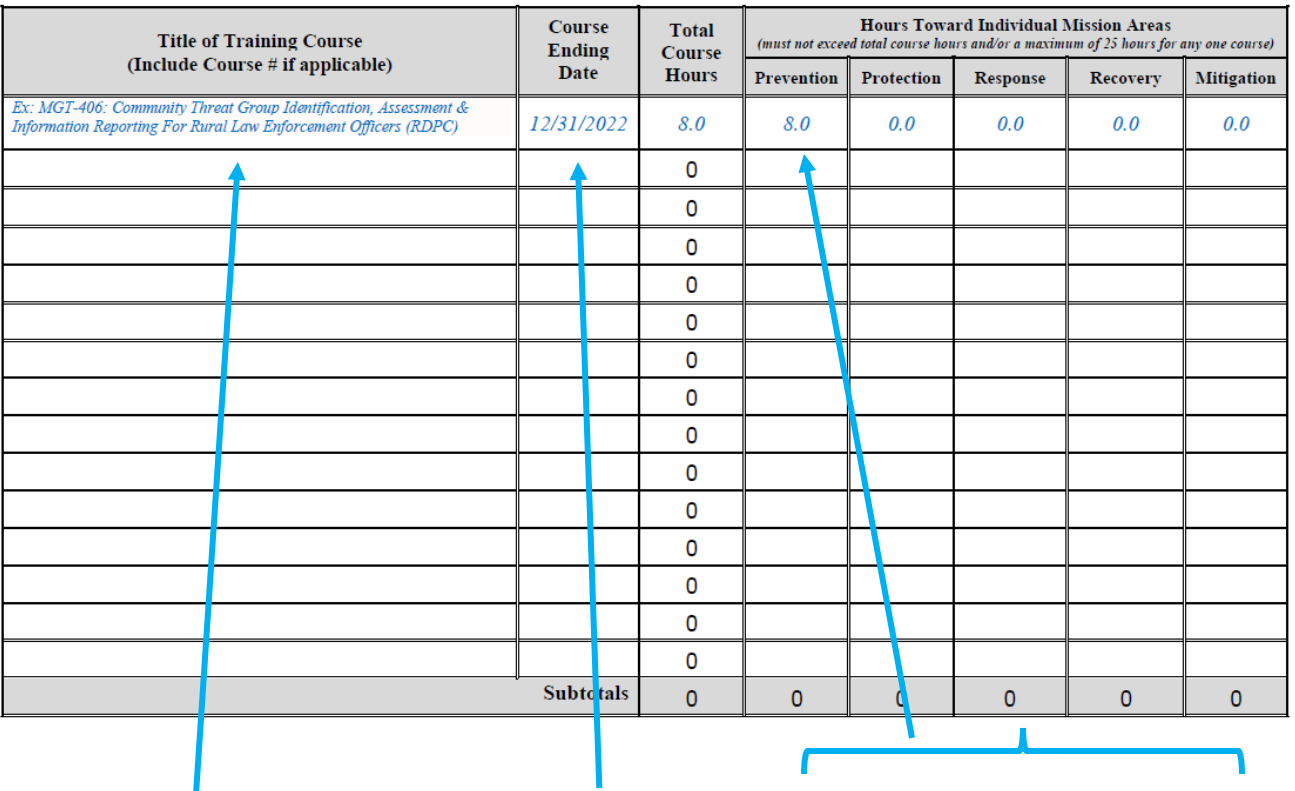

List of Training Hours (list on additional sheet of paper if necessary using same format; please provide supporting documentation in the same order as listed in the below table):

List the course code, number, and the title of the training course in the first column. Two pages have been provided for your use; additional pages can be added by the applicant if needed. The course ending date should be placed in the second column.

Enter the total course hours in the Mission Area column where you would like the hours to count towards. Please note: a maximum of 25 course hours will be counted for any Mission Area, even if the course itself was longer than 25 hours.

The "Total Course Hours" column will auto-populate once the Mission Area is filled in.

2.

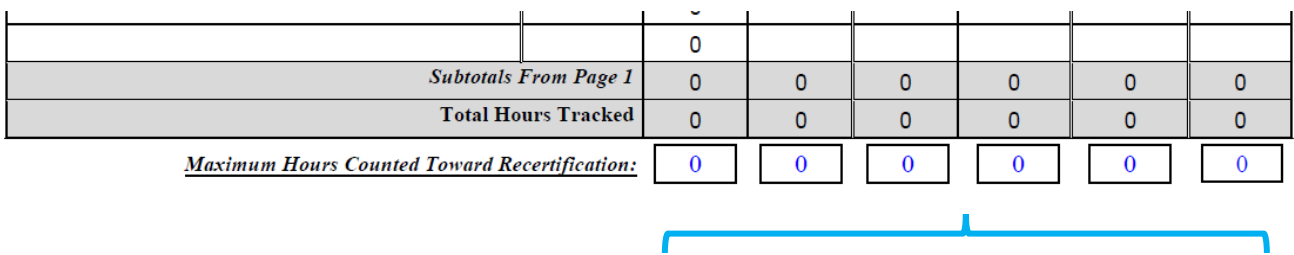

Course hours will be auto-calculated on the 3<sup>rd</sup> page of the application packet. 75 hours over five years (which works out to 15 hours/year) in at least three of the five Mission Areas are needed to meet recertification criteria.

3. Include copies of your certificates for each course that you're including for con-ed.

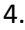

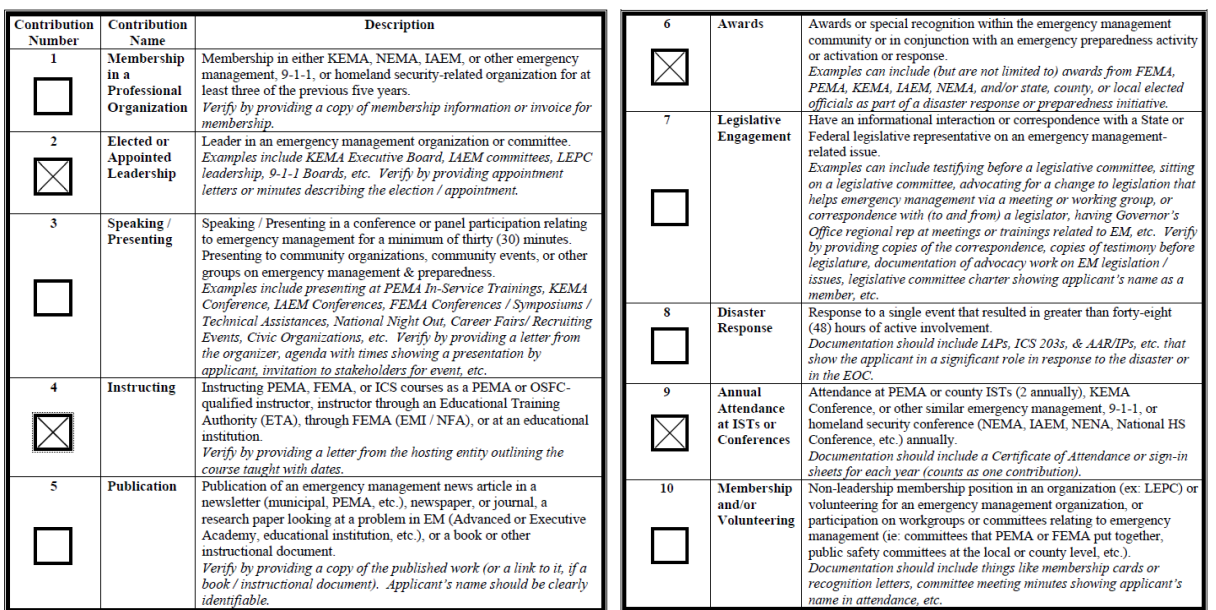

For professional contributions, check each category that you are including in your application packet. Only four (4) contributions are needed. There are ten (10) possible categories from which to choose.

Make sure that you include the documentation as proof the contributions were completed. As a reminder, each piece of documentation should be numbered in the upper corner with the category it is being submitted under.

5. Completed recertification application packages should be sent t[o RA-EMPQS@pa.gov](mailto:RA-EMPQS@pa.gov) with "Recertification Application Package – (Your Name)" in the Subject Line.